### EMES: Eigenschaften mobiler und eingebetteter Systeme

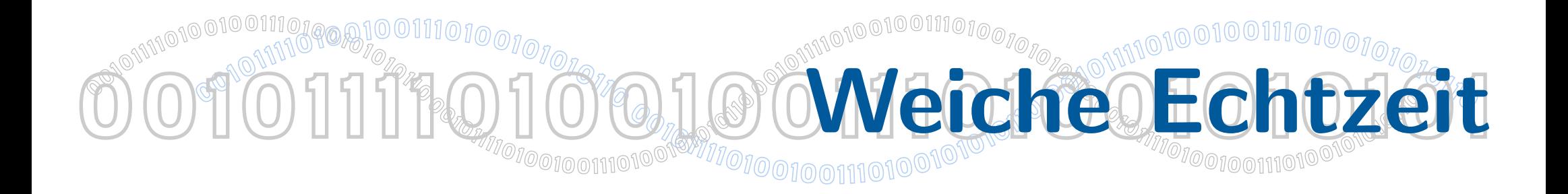

## Dr. Felix Salfner, Dr. Siegmar Sommer Wintersemester 2010/2011

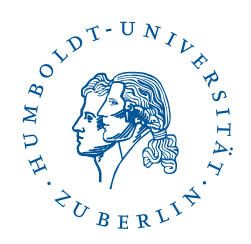

# **OO10 Wiederholung GoResultat / Wert-Funktion**

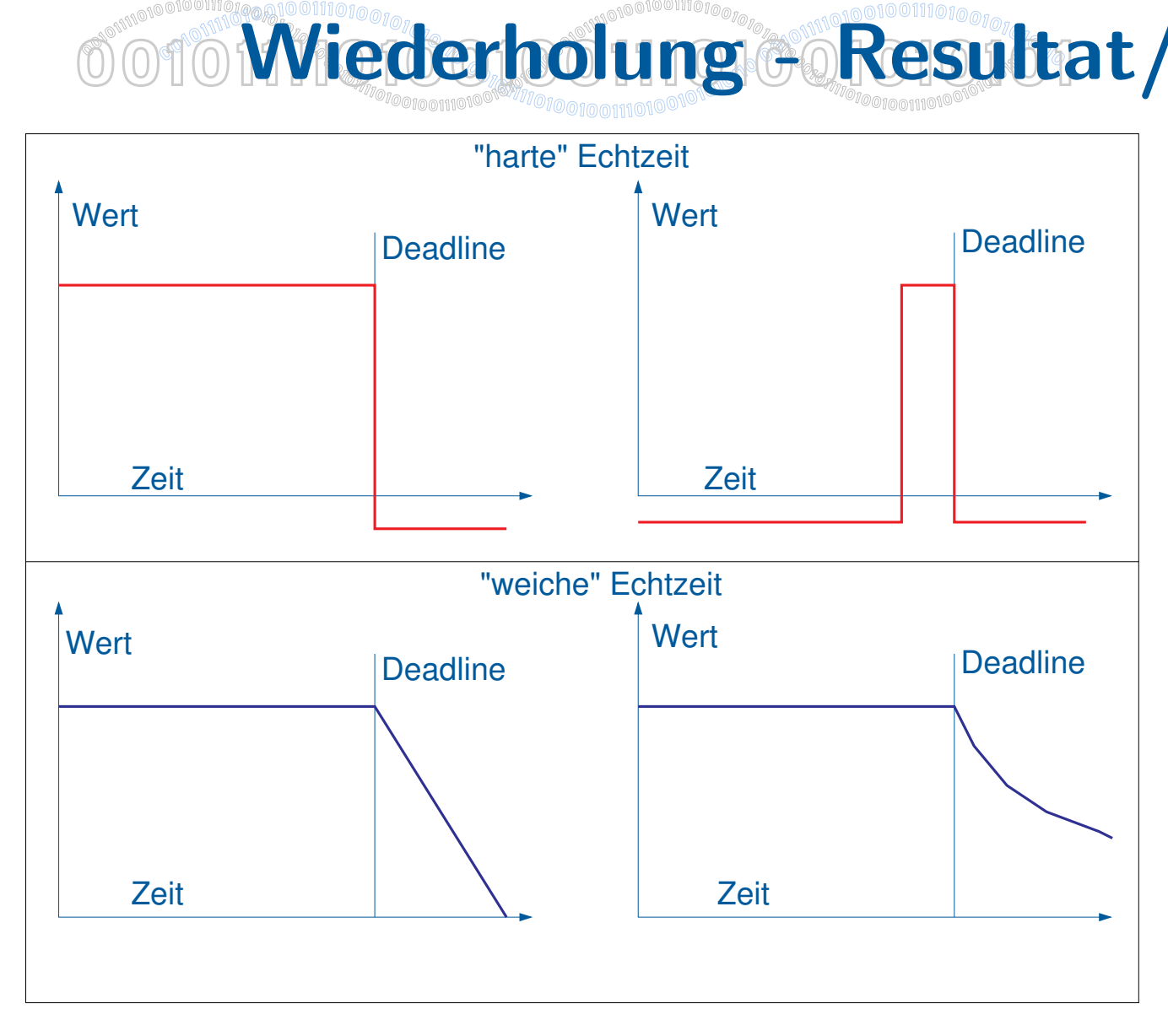

Echtzeitsysteme sind Computersysteme, bei denen der Nutzen eines Resultates nicht nur vom Resultat abhängt, sondern auch vom Zeitpunkt der Auslieferung des Resultats.

**0**

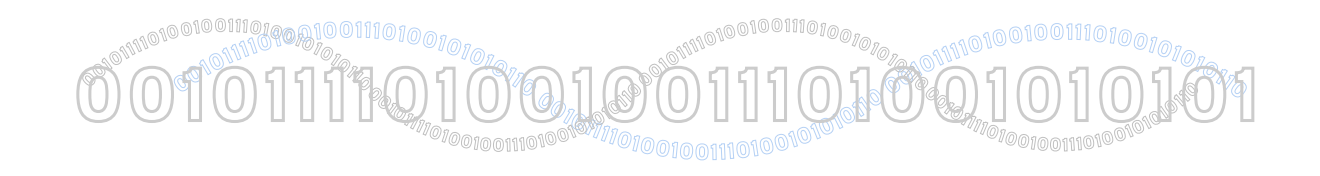

# Soft Realtime

# Doing hard Realtime is hard...

2 EMES: Eigenschaften mobiler und eingebetteter Systeme C ROK

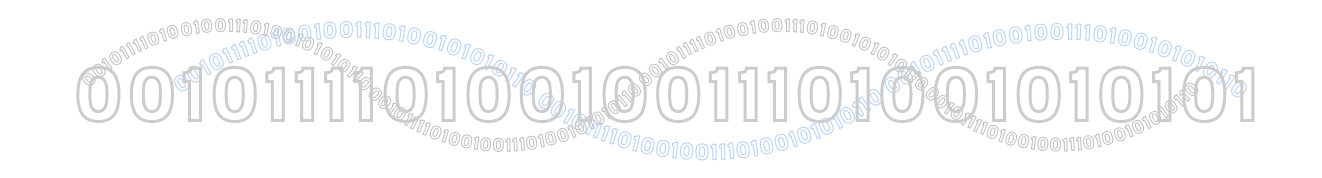

Soft Realtime

# Doing hard Realtime is hard...

# ... but doing soft Realtime is much harder!

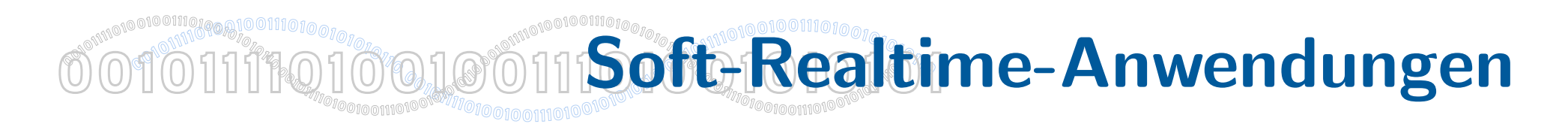

- Multimedia-Applikationen
	- fehlende Frames reduzieren Qualität, sind aber keine Katastrophe
- Geschäftsprozesse (Banken, Börsen, Online-Handel)
	- zu spät kommende Daten können kostspielige Folgen haben, aber keine Katastrope
	- In Überlastsituationen sind längere Antwortzeiten akzeptabel
- Telekommunikation
	- Anrufton kann in Einzelfällen verspätet kommen
	- Abbruch einer Verbindung ist in gewissen Grenzen akzeptabel

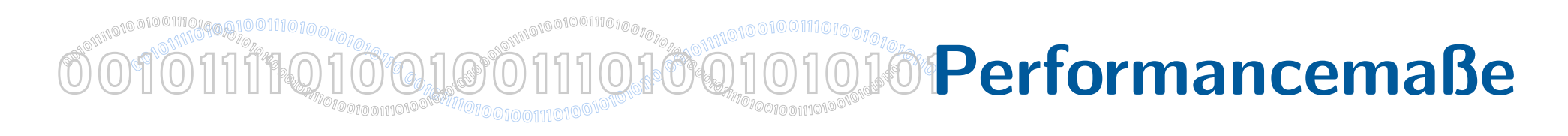

- Durchschnittswerte sind im Gegensatz zu harten Echtzeitsystemen als Maß akzeptabel
- Verteilungsfunktionen definieren Qualität des Ergebnisses
- Statistische Betrachtungen statt Garantien

Ziel: Möglichst hoher Anteil eingehaltener Deadlines

Problem: Schon bei recht kleinen Problemen NP-vollständig

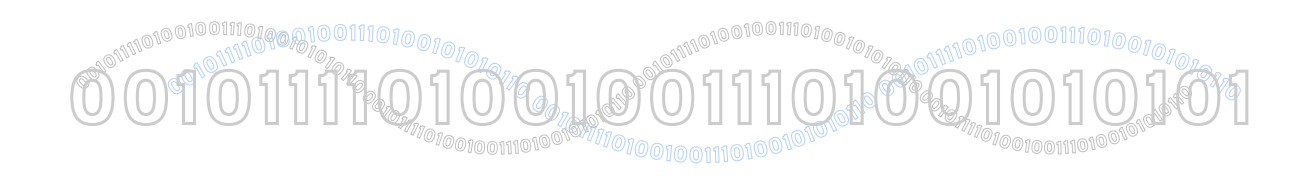

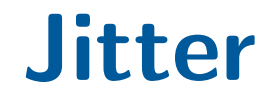

- Ungenaues Einhalten von Deadlines (oder Verpassen) führt zu erhöhtem Jitter
- Multimediaanwendungen:
	- Jitter ist störender als geringfügig inkorrekte Geschwindigkeit
	- Jitter senkt die Qualität
- Geschäftsprozesse:
	- Jitter stört im allgemeinen Fall nicht
	- Jitter kann stören, wenn dadurch die Anwendungslogik verletzt wird
- Telekommunikation
	- Bei Verarbeitung von audiovisuellen Daten: wie Multimedia
	- Beim Schalten von Verbindungen: Jitter stört weniger als abgebrochene Prozesse

**<sup>0</sup>010111101001001110100101010<sup>1</sup> 0 <sup>1</sup>0 <sup>0</sup>1011110100100111010010101011<sup>0</sup> <sup>0</sup>01011110100100111010010101011<sup>0</sup> <sup>0</sup>01011110100100111010010101011<sup>0</sup> <sup>0</sup>01011110100100111010010101011<sup>0</sup>** OOTOTTITQIOOLOOTTIQIOQUality of Service (QoS) "QoS ist die Fähigkeit eines Systems, Anforderungen an den gelieferten Service zu erfüllen"

Parameter:

- Jitter
- eingehaltene Deadlines
- Vorhersagbarkeit
- Bandbreite
- Durchsatz
- End-to-End Parameter

Klar:

Ein hartes Echtzeitsystem liefert (in den meisten Fällen) den besten QoS

Aber: Harte Echtzeitsysteme sind teuer, denn...

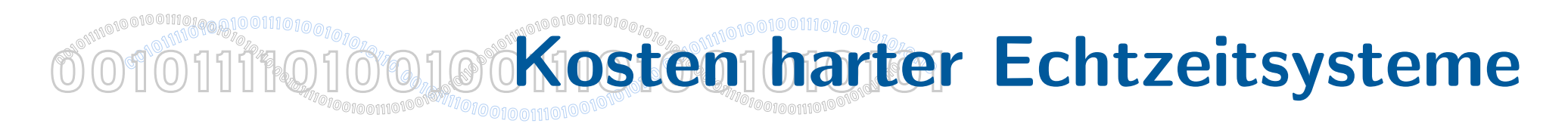

- Hoher Ressorcenbedarf durch
	- Auslegung für Worst-Case-Szenarien
	- WCET-Analysen mit (notwendigen) pessimistischen Einschätzungen
	- Beschränkung "erlaubter" Programmiermethoden
- Hohe Kosten durch
	- Ressourcenüberdimensionierung (s.o.)
	- Validierungsverfahren, Zertifizierungen, Nachweise
	- unflexible Architekturen (im Fall nachträglicher Erweiterungen)
	- spezielle Hardware
	- spezielle Programmierumgebungen (hoher Entwicklungsaufwand)

Idee: Bei weicher Echtzeit wird vieles davon nicht benötigt!

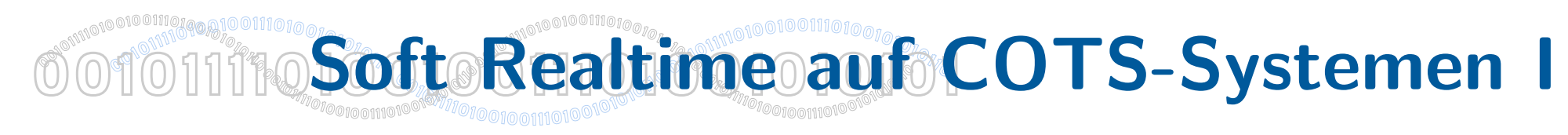

## COTS: Commercial off-the-shelf

Vorteile:

- Durch Massenmarkt billige Hardware
- Durch Massenmarkt statistische Daten vorhanden (Zuverlässigkeit)
- Betriebssysteme ebenfalls off-the-shelf
- Keine oder kaum Abhängigkeiten von speziellen Herstellern

aber:

- Zuverlässigkeit ist nicht vergleichbar mit harten Echtzeitsystemen
- Betriebssysteme sind auf "best effort" optimiert, nicht auf zeitliche Vorhersagbarkeit
- Kein vollständiges Wissen über Abläufe im System

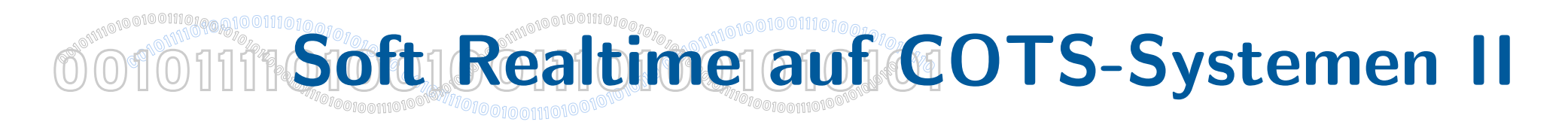

- Harte Echtzeit nicht oder nur mit grossem Aufwand erreichbar (aber auch nicht nötig für Soft Realtime Systeme)
- Kompromisse sind erforderlich
	- dedizierte Systeme mit eingeschränkter Funktion erhöhen Wissen über Systemabläufe
	- Einfachere Hardware und/oder Systemsoftware erhöhen Wissen über Systemabläufe
	- zwischen Performance und Quality of Service
	- zwischen Vorhersagbarkeit und Funktionalität
- Klare Trennung ist erforderlich zwischen "Echtzeit"-Prozessen und übrigen Abläufen auf dem System

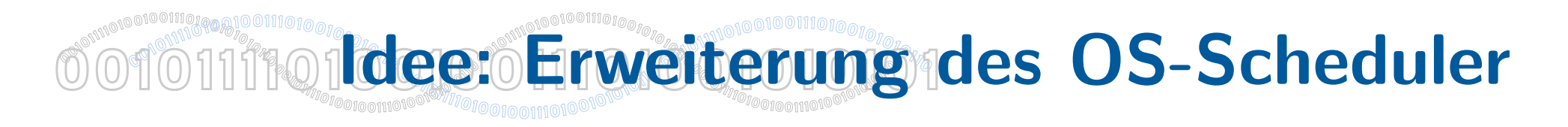

- Nieh and Lam 1997: SMART
	- Scheduler for Multimedia And Real-Time" יי<br>"
	- Erweiterung / Ersatz des SunOS 2.5 Schedulers
	- Basiert auf einer importance (abgeleitet von priorities und weighted fair queueing) und einer *urgency* (angelehnt an EDF)
- Verwendung eines RT-Betriebssystem, verpasste Deadlines werden in Kauf genommen

#### Zusammenfassender Artikel:

Nieh, J. & Lam, M. S., 2003. A SMART scheduler for multimedia applications. ACM Transactions on Computer Systems, 2(21), pp. 117-163

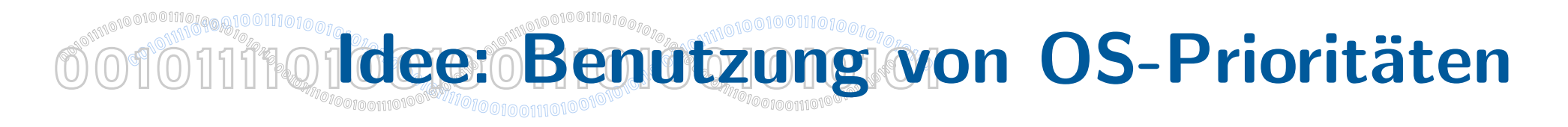

- (Fast) jedes Betriebssystem arbeitet mit verschiedenen Prioritätsebenen und Prioritäts-Scheduling
- Diese Prioritäten können benutzt werden, wenn man Mechanismen wie Aging und Priority-Boosts abschaltet (fixed priority scheduling)
- Scheduling obliegt OS-Scheduler
- Probleme:
	- Betriebssysteminterne Prozesse hoher Priorität können "stören"
	- $-$  Abbildung auf Prioritäten ist nicht einfach, da Bereich begrenzt ist (muß oberhalb aller anderen Prioritäten liegen)
	- Implementation des OS-Schedulers nicht immer bekannt
	- Systeminterne Abläufe sind nicht immer bekannt

#### **<sup>0</sup>010111101001001110100101010<sup>1</sup> <sup>0</sup>01011110100100111010010101011<sup>0</sup> <sup>0</sup>01011110100100111010010101011<sup>0</sup> <sup>0</sup>01011110100100111010010101011<sup>0</sup> 0<sup>1</sup>0** A OUT THE TWO STREET **<sup>0</sup>01011110100100111010010101011<sup>0</sup> 00 <sup>1</sup><sup>0</sup> <sup>0</sup>010111101001001110100101010<sup>1</sup>** 101110,10010111010010101010 Idee v2: Benutzung eines "Scheduling Servers"

- Benutzung der Prioritäten des Betriebssystems als Grundlage
- Nutzung der beiden höchsten Prioritätsebenen für die Implementation eines "Echtzeit-Schedulers" für die Verwaltung der zeitkritischen Tasks
- Scheduling der "Echtzeit-Tasks" obliegt Scheduling Server
- Funktion:
	- Scheduling Server läuft periodisch auf höchster Priorität
	- Manipuliert Prioritäten der anderen Prozesse so, daß zweite Prioritätsstufe für Echtzeit-Tasks benutzt wird
- Idee wurde im Rahmen von weichen Echtzeitsystemen auf Basis von COTS-Systemen mehrfach parallel entwickelt, u.a. durch Dr. Andreas Polze am Institut für Informatik der HU

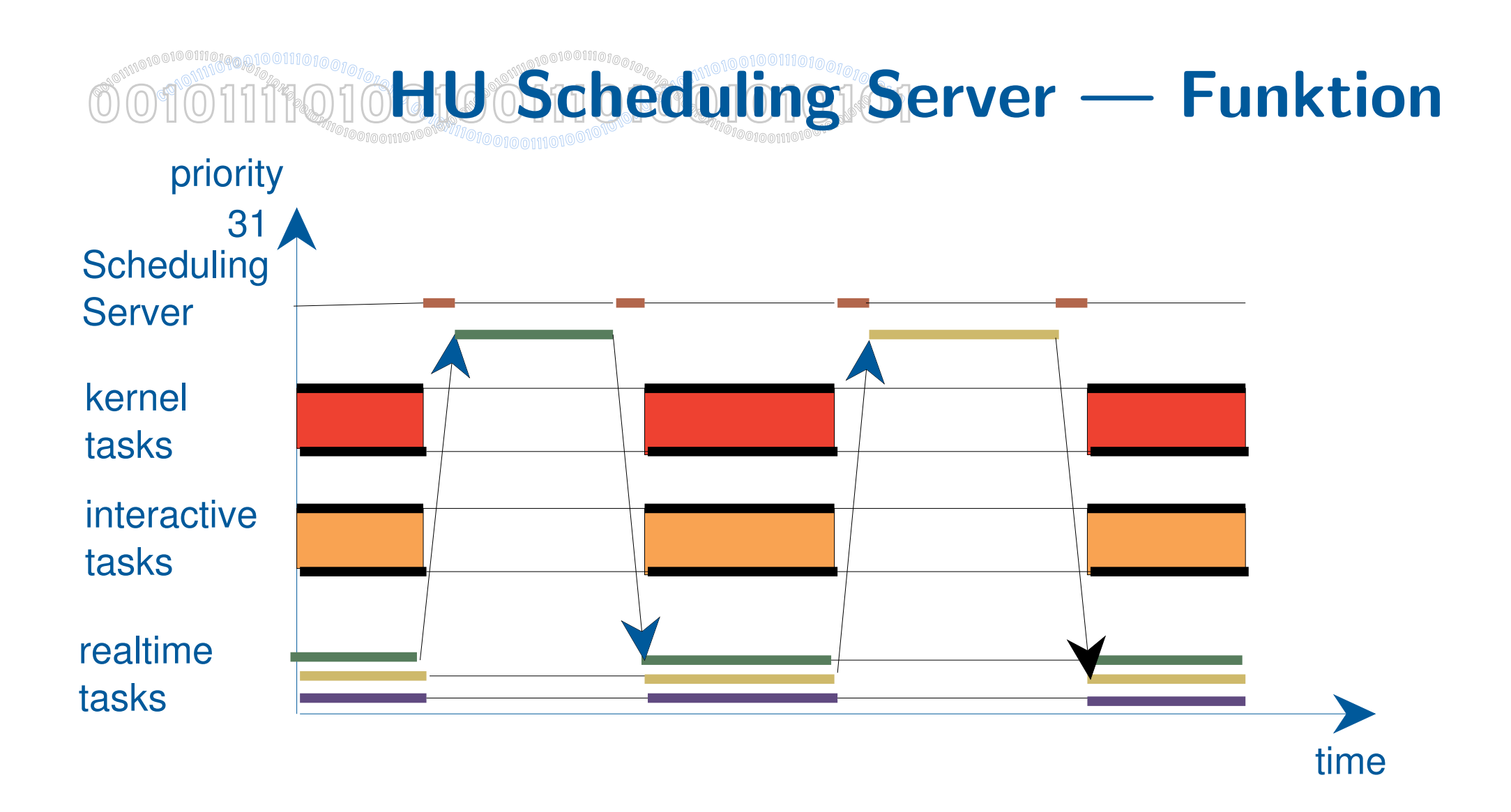

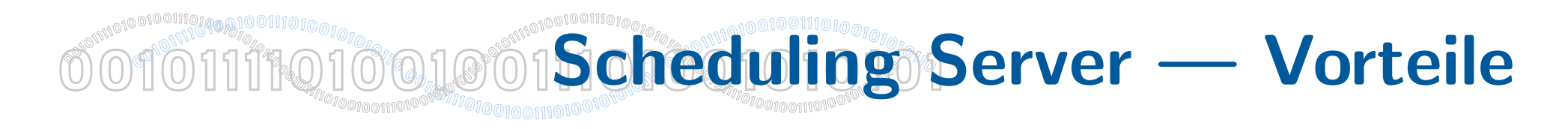

- Keine Modifikationen am Betriebssystem erforderlich
- Keine Kenntnis des Source-Codes erforderlich
- Scheduling Server kann intern beliebige Prioritäten benutzen
- Scheduling Server kann intern beliebige Schedulingverfahren implementieren
- System bleibt (mit reduzierter Leistung) für Nicht-Echtzeit-Aufgaben benutzbar
- Leistung für Echtzeit-Tasks weitgehend konstant

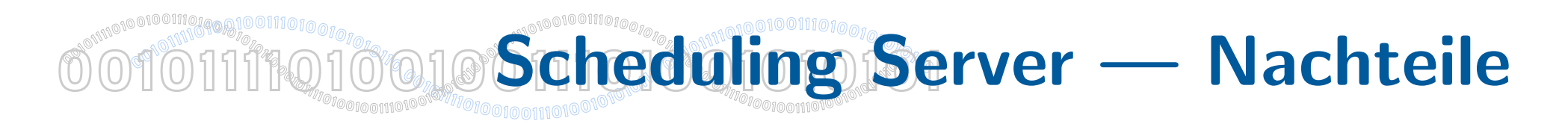

- Abläufe im Betriebssystemkern sind nicht vollständig bekannt, damit unvorhersehbare Einflüsse möglich
- Benutzung von Systemaufrufen kann unvorhersehbare Auswirkungen auf das zeitliche Verhalten haben
- Scheduling Server kann Systemprozesse behindern (z.B. grafische Oberflächen)
- Für harte Echtzeit nicht geeignet

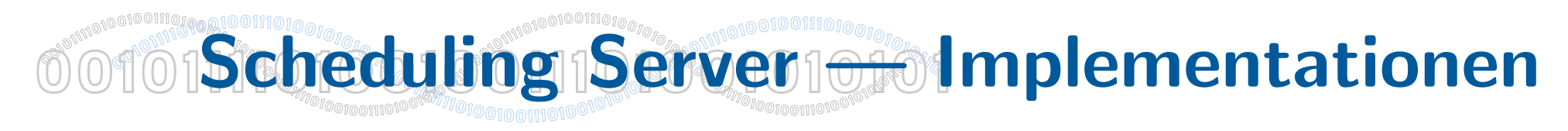

Auf folgenden Plattformen wurde die Idee des Scheduling Servers implementiert und untersucht (u.a.):

- Mach (NeXTStep 3.3)
- Solaris
- rtLinux 0.x
- LynxOS 3.0
- Windows NT
- Voraussetzungen: Fixed Priority Scheduling, Möglichkeit, Scheduling-Politiken umzuschalten, Möglichkeit, Prioritäten umzuschalten

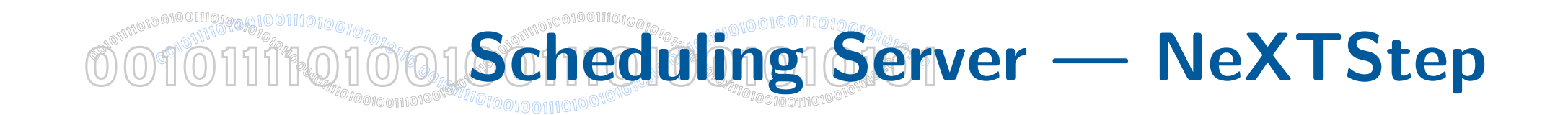

#### **Scheduling Server - main loop**

thread\_t th\_id;<br>mutex t th list

muth list lock; condition\_t new\_th\_reg;

```
while(1) {
```
}

```
mutex lock( th list lock);
while ((th id = next edf( thread list )) == THREAD NULL)
     condition wait( new th reg, th list lock );
```

```
\frac{1}{2} set scheduling policy and quantum, resume thread \frac{1}{2}thread_policy(th_id, POLICY_FIXEDPRI, time_rt);
thread_priority(th_id , real_time_prio, FALSE);
thread resume( th id );
```

```
\frac{1}{2} handoff scheduling, real-time thread runs until its quantum expires \frac{1}{2}thread_switch(th_id, SWITCH_OPTION_DEPRESS, 0);
```

```
thread suspend( th id );
mutex_unlock( th_list_lock );
```

```
\frac{1}{2} give rest of the system a chance, invoke Mach scheduler \frac{1}{2}thread_switch(THREAD_NULL, SWITCH_OPTION_WAIT, time_os);
```
J.R./ A.P. 11/97

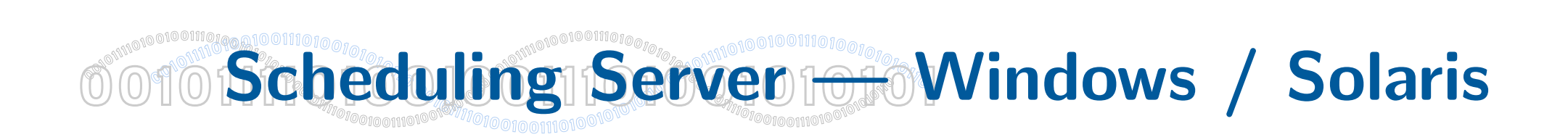

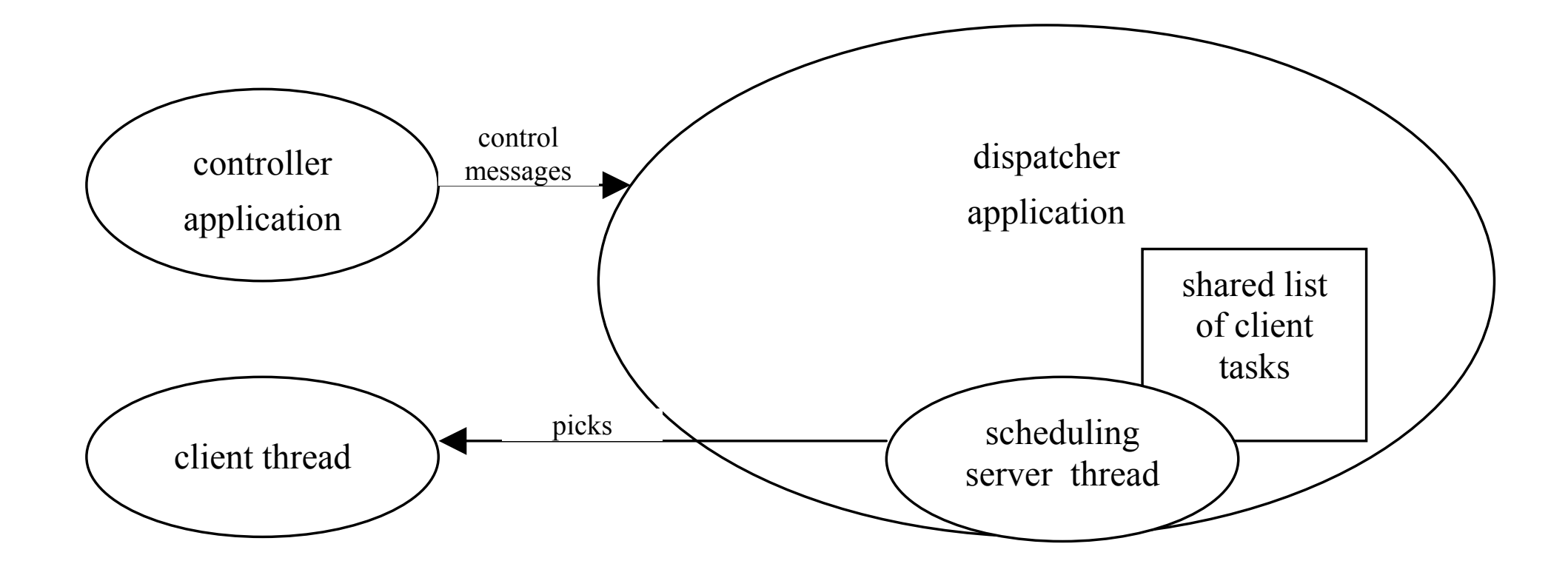

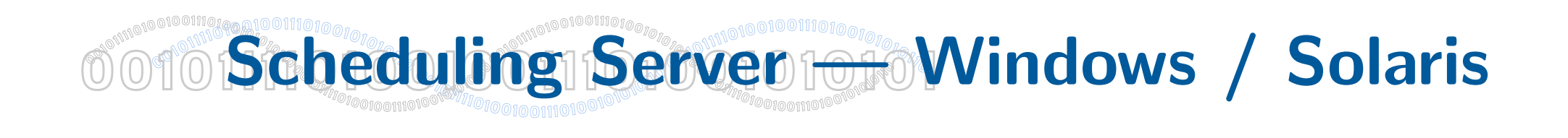

```
!!!!""!-$3+!$4&.$5!3$5.+-!$*0!')++!$44+--!&(!&1)+$06%-&!$))$7!
    act Handle = thread List [act Index]. hThread;
   actHighPhase = threadList[actIndex].highPhase;actLowPhase = threadList[actIndex].lowPhase;LeaveCriticalSection(&lock);
   if (ResumeThread (actHandle) == -1) {
      EnterCriticalSection(&lock); \frac{1}{2} error, thread doesn't exist
     threadList[actIndex].hThread = NULL; // we continue, trying next thread
    \rightarrowelse {
     %%%%%%K#\'+FL+($+C%%%%%%%%%%%%%%%%%%%%%%%%%%""!-&$)&!&%,%*:!5(:!
     Sleep (actHighPhase);
     % S<sub>s</sub> wakes up, stop counter & suspend client thread
      COUNT END;
     \overline{\text{timerLog}}[logIndex++] = *(( int64*)(count s));
     timerflog[logIndex++] = *((int64*) (count e));if (SuspendThread(actHandle) == -1) {
        EnterCriticalSection(&lock); \frac{1}{10} thread doesn't exist anymore
        threadList[actIndex].hThread = NULL;LeaveCriticalSection(&lock);
        // thread used his high phase time , so we leave
        // the low phase time to the rest of the system
      \rightarrow%%%%%%K#\'+FL+($+C%%%%%%%%%%%%%%%%%%%%%%%%%%""!-&$)&!&%,%*:!5(:
      Sleep(actLowPhase); \frac{1}{16} // suspend ss for low-period
      %%%%%%K#\'+FD'!C%%%%%%%%%%%%%%%%%%%%%%%%%%%%""!--!#$<+-!./8!-&(/!4(.*&+)
      \text{timerLog}[\text{logIndex++}] = *((\text{int64*)}(\text{count s}));time\rho([logIndex++] = *((int64*)|count e));\text{EnterCriticalSection} (&lock); \frac{1}{2} hecessary on loop start
\}
```
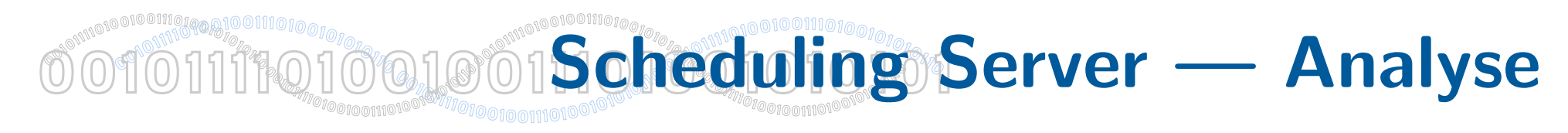

#### Interessante Probleme:

- Wie stabil ist die Leistung, die einer Echtzeit-Task zur Verfügung steht?
- Wie hoch ist der Overhead des Scheduling Servers?
- Welchen Einfluß haben Non-RT-Lasten im Hintergrund?
- Welchen Einfluß haben I/O-Prozesse?

Messung der Rechenleistung: Linpack / SciMark

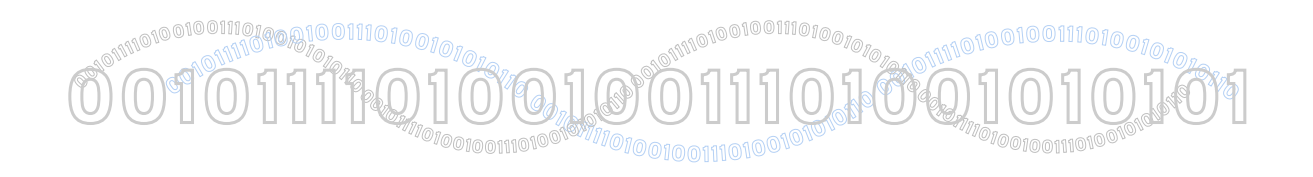

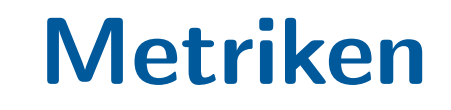

- Gesamtleistung *G*, kontrollierte Leistung *L<sup>i</sup>* , unkontrollierte Leistung *Le*
- Programm wird unter Kontrolle mit Anteil p der CPU ausgeführt, ohne Overhead gilt  $L_i = pG$  und  $L_e = (1 - p)G$
- $\bullet$  Interner Overhead für die kontrollierte Applikation:  $O_i = 1 \frac{L_i}{pC}$ *pG*
- Externer Overhead für die unkontrollierten Applikationen:  $O_e = 1 -$ *Le* (1−*p*)*G*
- Negativer Overhead bedeutet Überbuchung

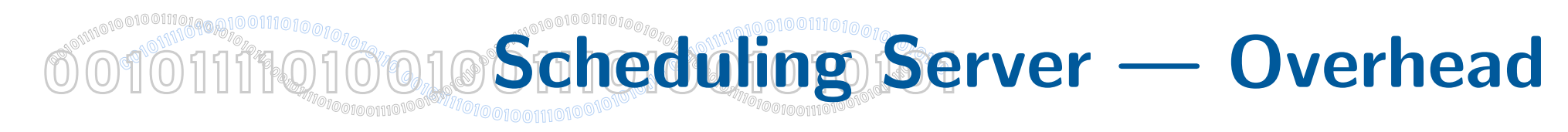

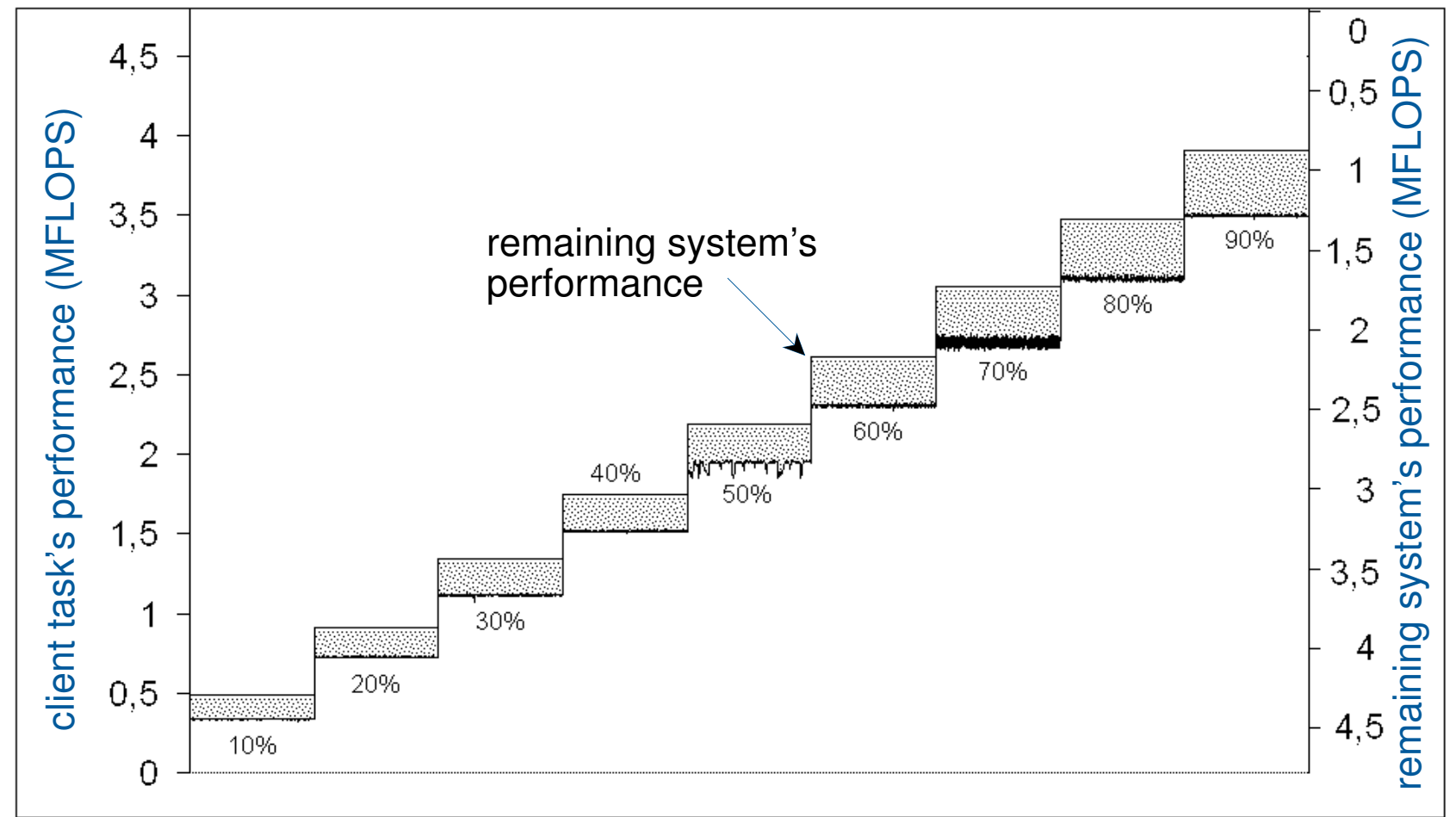

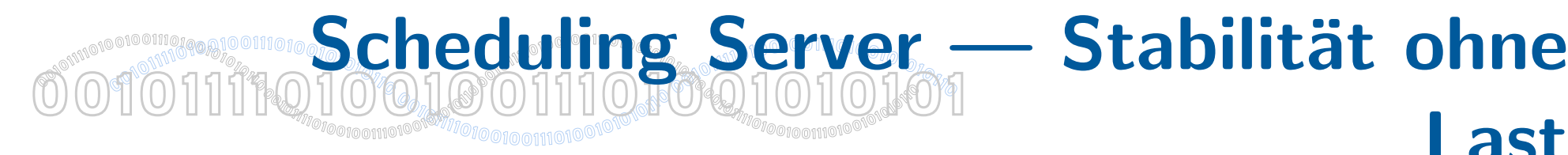

# Last

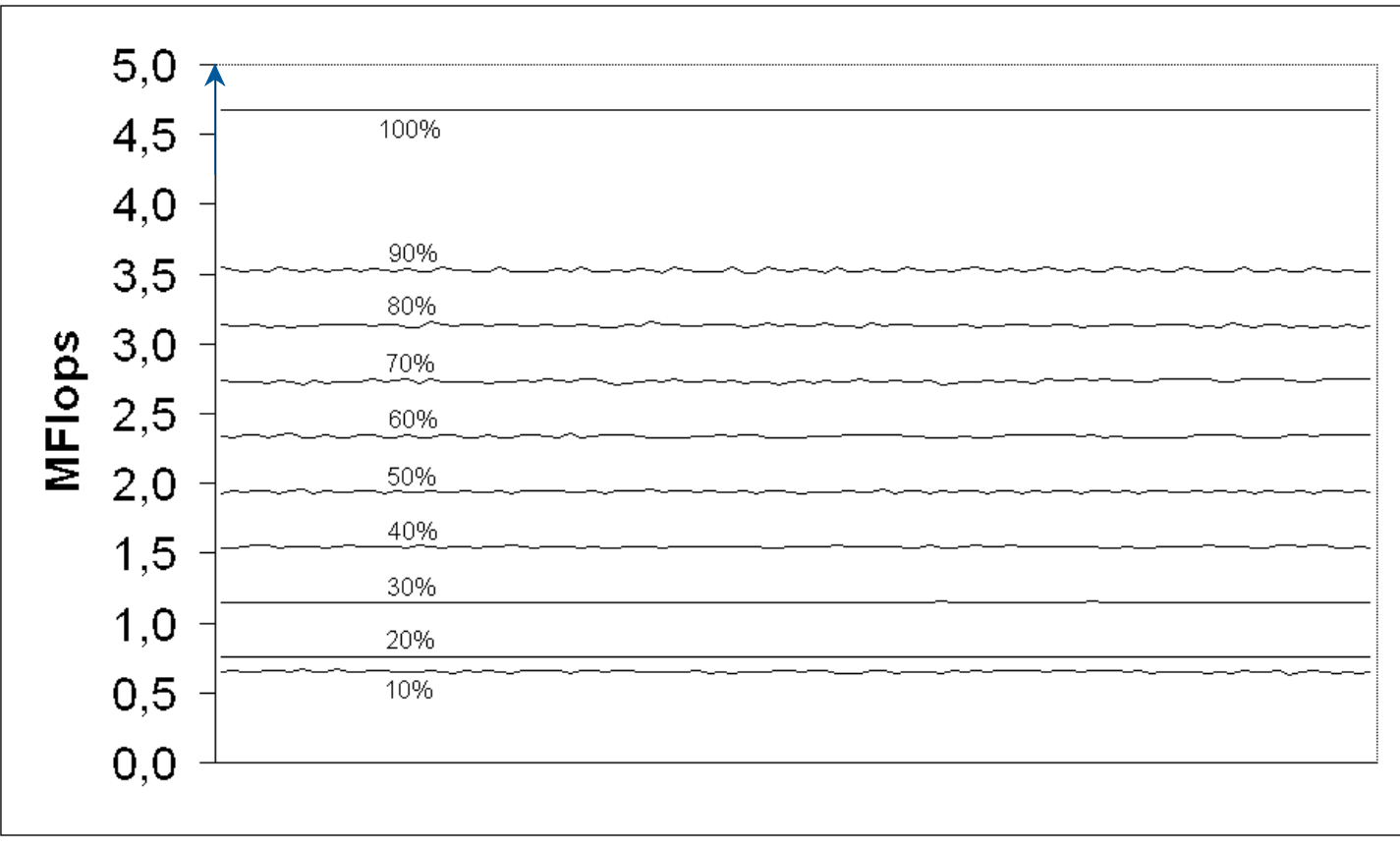

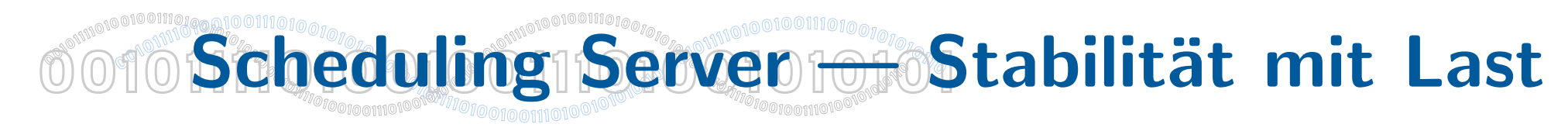

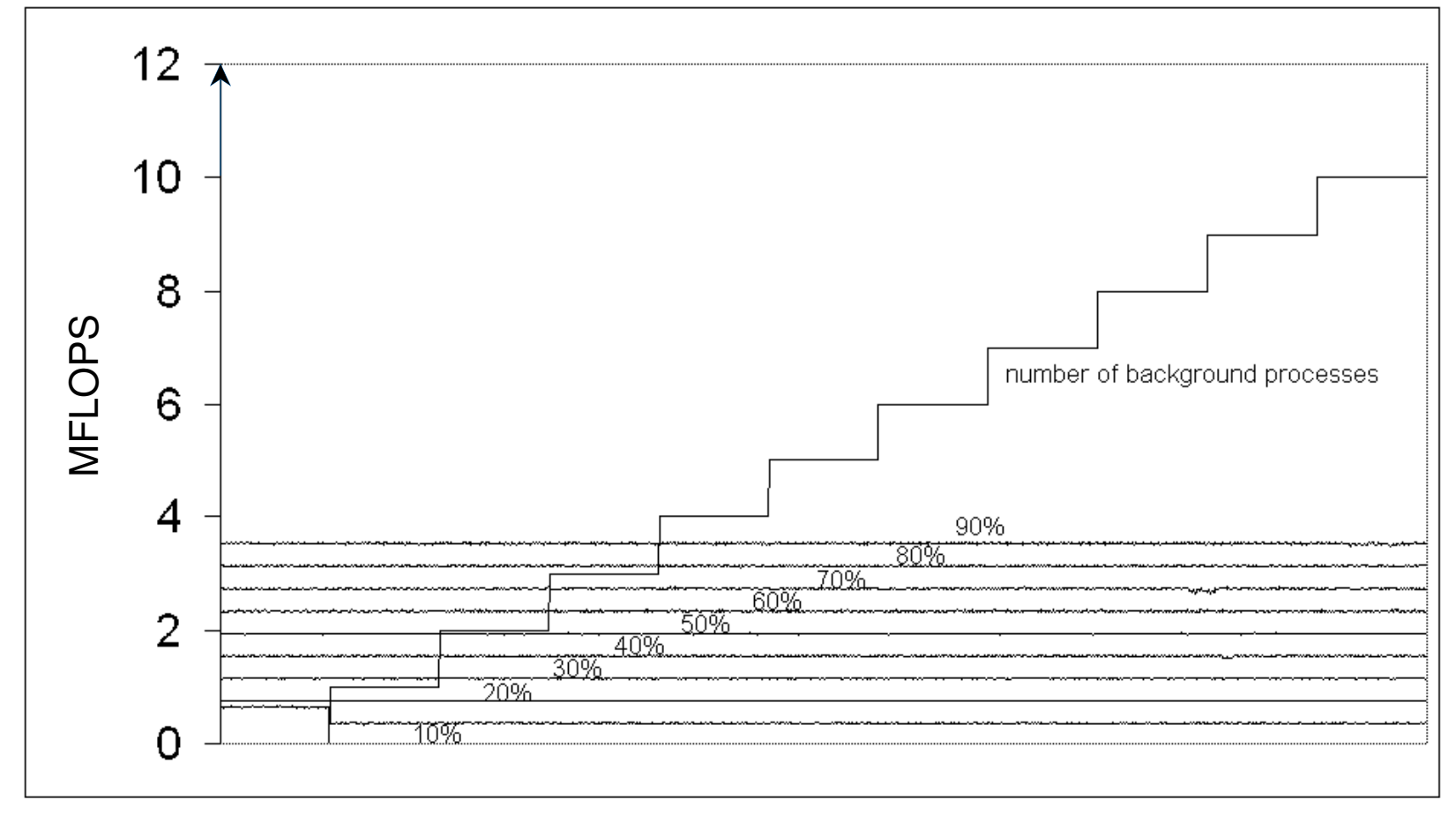

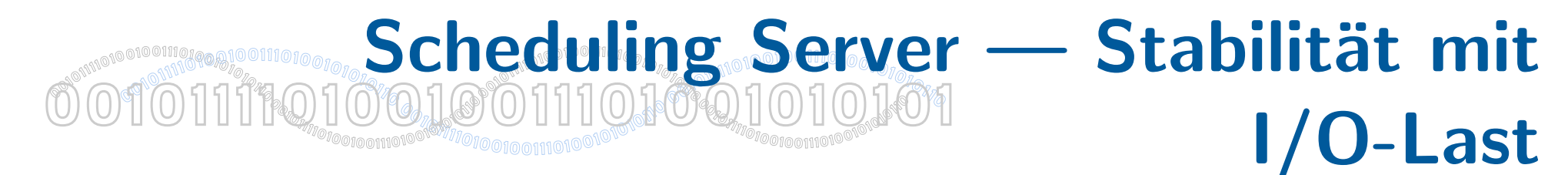

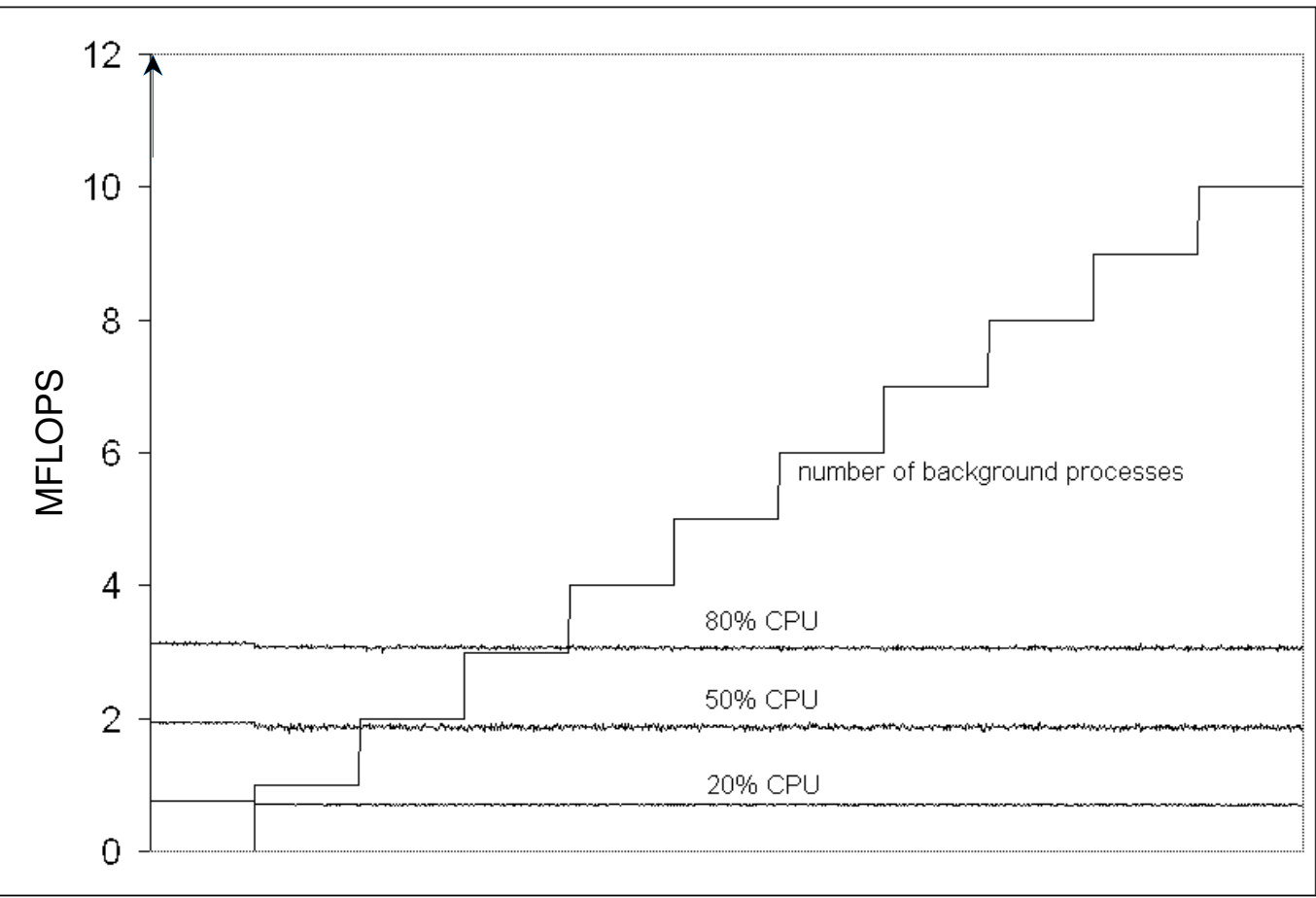

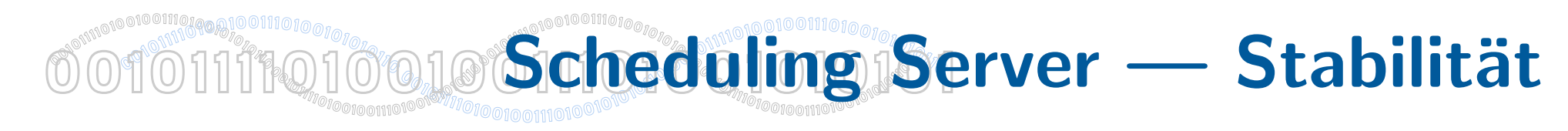

#### System: rtLinux 0.x

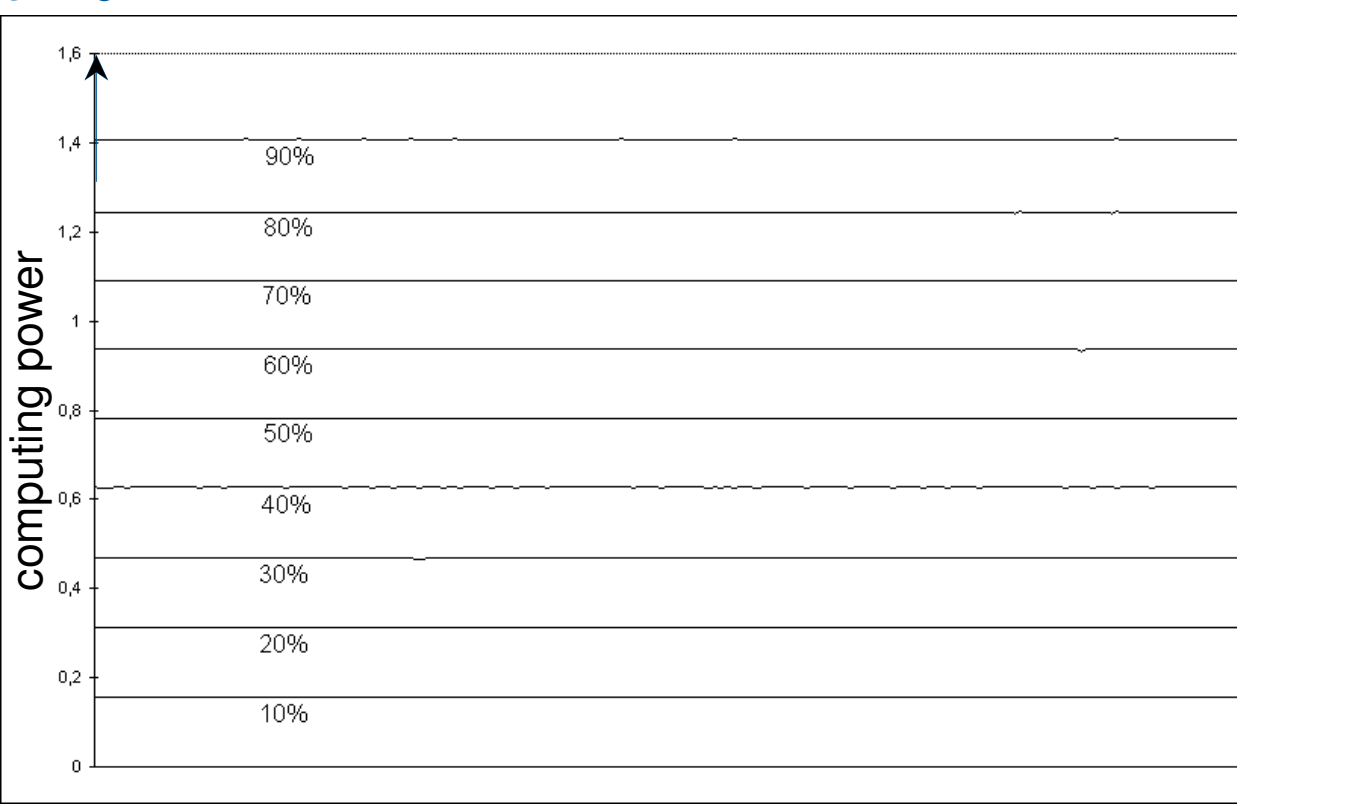

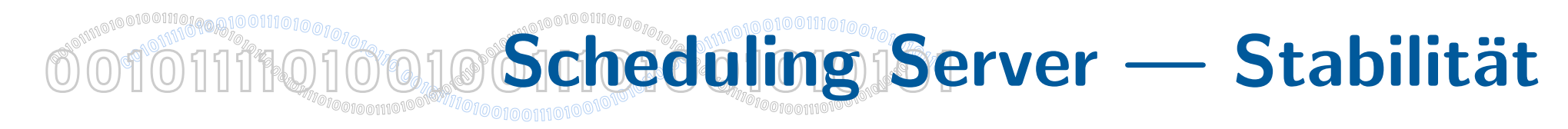

#### System: SunOS 2.5

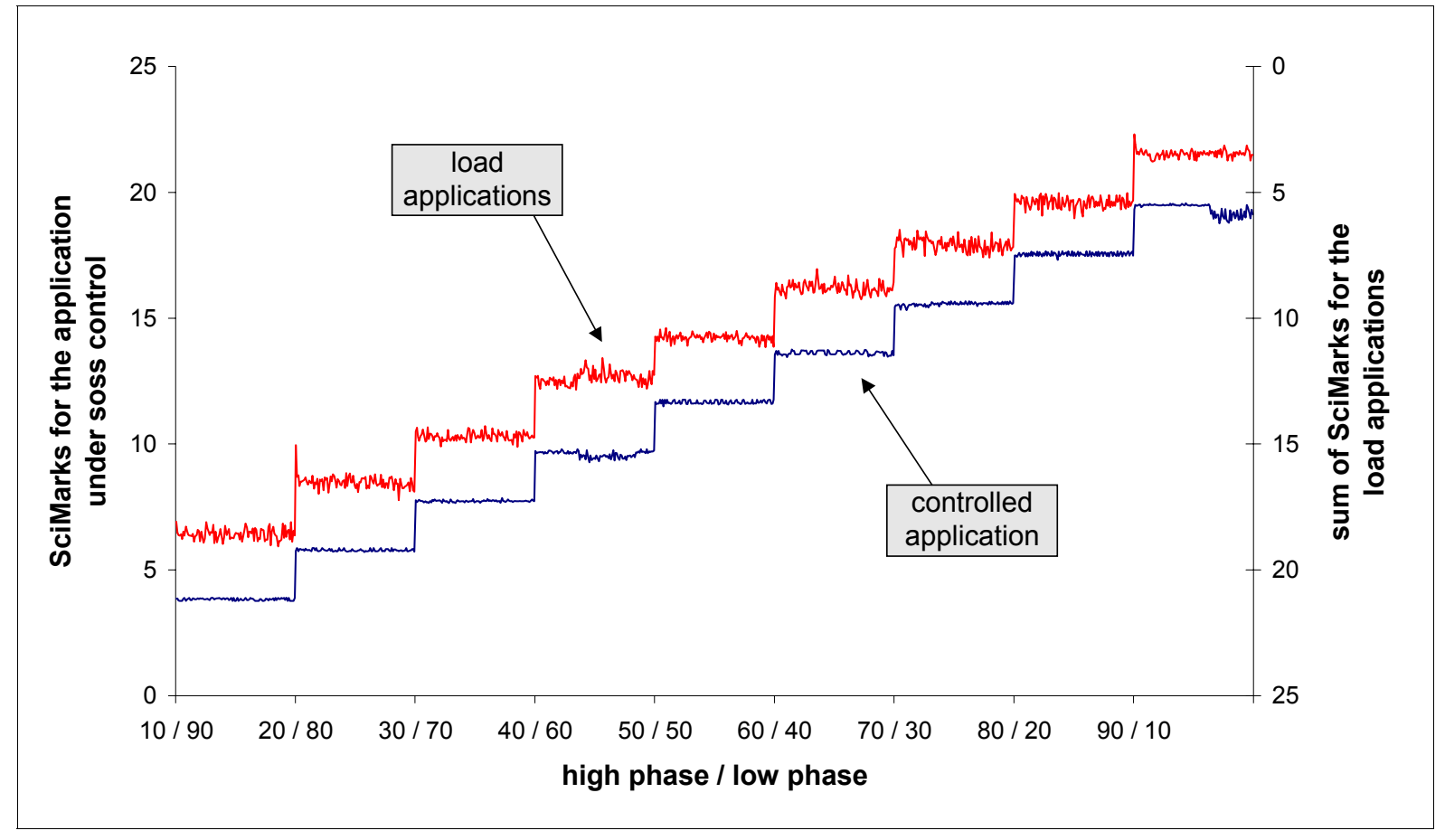

**Figure 6.5: SciMark benchmark under SOSS control** 

#### **Anwendung auf eine 0<sup>1</sup>0**  $\mathfrak{B}^{\text{animono}\, \text{co}\, \text{onim}}_{\mathcal{O}}$  (O)  $\text{H}\, \text{H}^{\text{animono}\, \text{co}\, \text{onim}}_{\mathcal{O}}$  (O)  $\text{H}\, \text{H}^{\text{animono}\, \text{co}\, \text{onim}}_{\mathcal{O}}$  $\mathbb{P}^{\mathbb{Q}^{\text{univ}}\mathbb{Q}^{\text{noniv}}\mathbb{Q}^{\text{noniv}}\mathbb{Q}^{\text{noniv}}$ PU<sub>MPRODODOOMON</sub>S TOITITO JOOJOÕITIOJOJOTOIOJOT **0** 0101112,10010011101020101010 Multimedia-Anwendung I

- Multimedia-Anwendungen haben weiche Echtzeit-Anforderungen
- Verletzung dieser Anforderungen führt zu verminderter oder inakzeptabler Qualität
- Beispiel: MPEG-Player
	- auf unbelastetem System benutzbar
	- Belastung des Systems führt zu reduzierter verfügbarer Rechenleistung: unakzeptables Resultat
	- Scheduling Server sorgt für garantierte Rechenzeit für MPEG-Player
- Problem: Window-Server wird benutzt (Systemdienst)

#### **<sup>0</sup>010111101001001110100101010<sup>1</sup> <sup>1</sup>0 <sup>0</sup>010111101001001110100101010<sup>1</sup> 00 <sup>1</sup><sup>0</sup> 101111010010011101001010101** A OCHOMPION COMPANIES  $\textcolor{red}{\mathbf{100}} \textcolor{red}{\textbf{11}} \textcolor{red}{\textbf{100}} \textcolor{red}{\textbf{1100}} \textcolor{red}{\textbf{100}} \textcolor{red}{\textbf{100}} \textcolor{red}{\textbf{100}} \textcolor{red}{\textbf{100}} \textcolor{red}{\textbf{100}} \textcolor{red}{\textbf{100}} \textcolor{red}{\textbf{1100}} \textcolor{red}{\textbf{100}} \textcolor{red}{\textbf{100}} \textcolor{red}{\textbf{110}} \textcolor{red}{\textbf{100}} \textcolor{red}{\textbf$  $\mathbb{P}^{\mathbb{Q}^{\text{univ}}\mathbb{Q}^{\text{noniv}}\mathbb{Q}^{\text{noniv}}\mathbb{Q}^{\text{noniv}}$ PU<sub>MPRODODOOMON</sub>S Anwendung auf eine Multimedia-Anwendung II

## MPEG-player

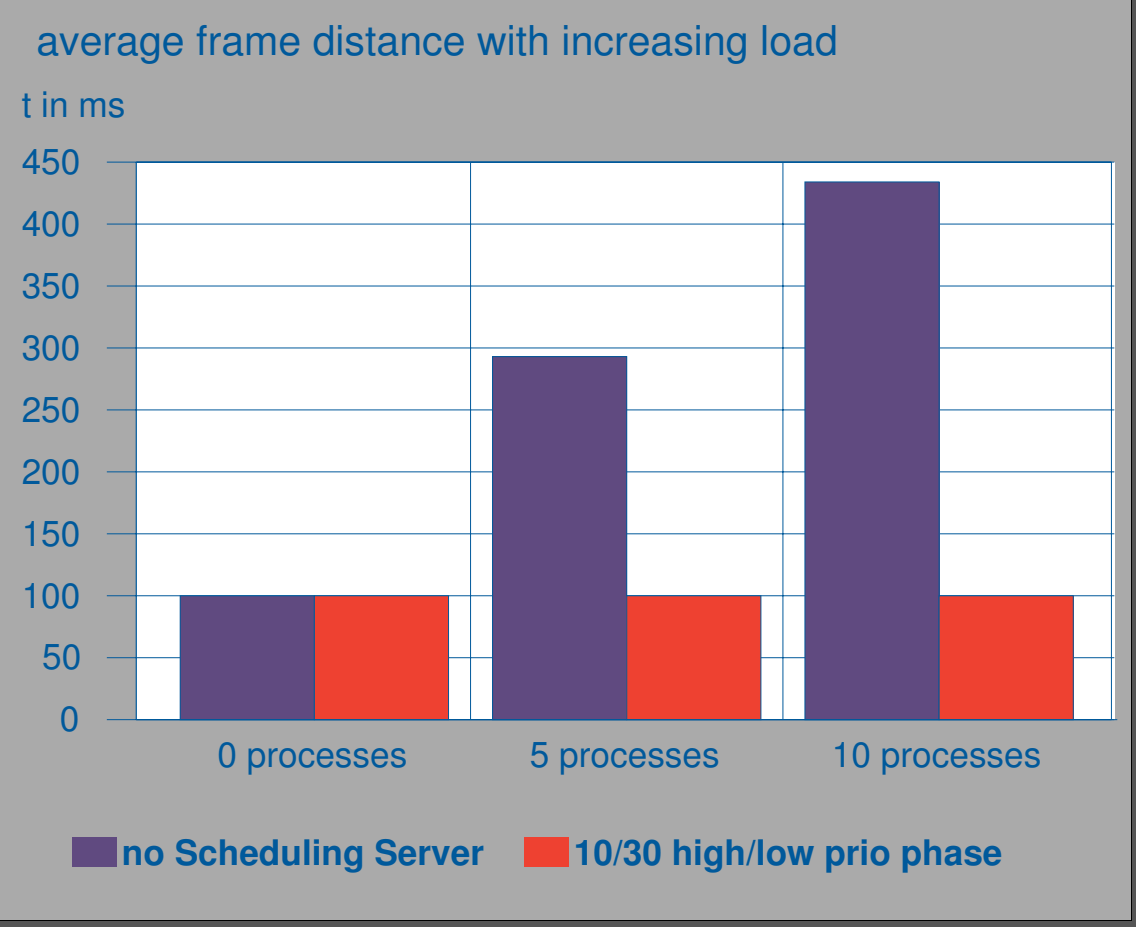

**0**

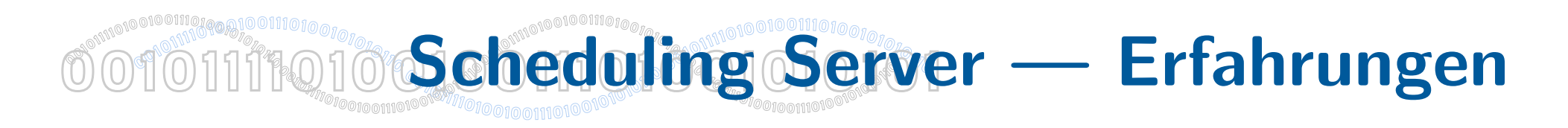

- Alle Teile einer zeitkritischen Anwendung müssen unter Kontrolle des Scheduling Servers laufen
- Benutzung von Systemdiensten vermeiden, die auch von anderen Prozessen benutzt werden
- Synchronisation in einer Applikation muß mit Scheduling Server abgestimmt werden
- Parameter des Scheduling Servers (Scheduling-Periode und High/Low-Verhältnis) bestimmen Vorhersagbarkeit sehr und müssen an Applikation angepaßt werden

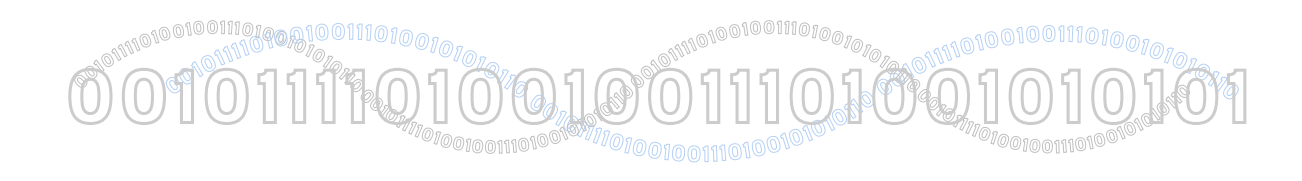

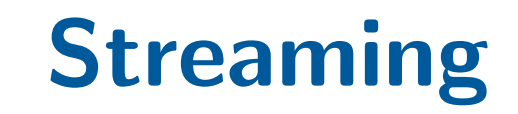

- Kontinuierliche Ubertragung von Datenströmen
- Verschiedene Klassen: Stored audio/video, live audio/video, interactive audio/video
- Streaming vs. progressives Herunterladen
- Verwendung von UDP-basierten Soft-RT Protokollen (keine automatische Flusskontrolle)
- Herausforderungen: Variierende Datenrate, Verzögerungen, Paketverlust

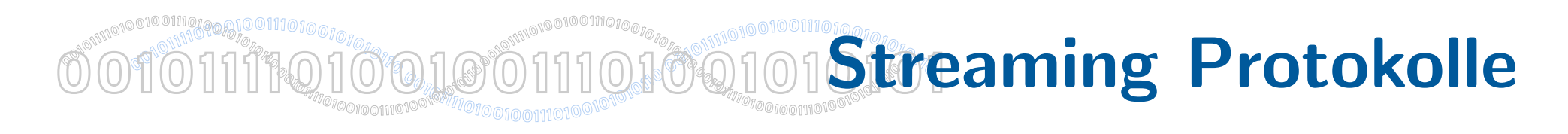

- Real-Time Transport Protocol (RTP) Sequenznummern, Timestamps, keine Garantien
- Real-Time Control Protocol (RTCP) Regelmässiger Austausch von Statistiken (Anzahl gesendeter Pakete, Paketverlust, Jitter, ...)
- Real-time Streaming Protocol (RTSP) Session-Verwaltung für Video-Streaming, verwendet RTP
- Session Description Protocol (SDP) Beschreibt Initialisierungsparameter (Codec, Datenrate, Dauer, ...), von RTSP verwendet